# **Séance 1**

# Exercice 1 :

# **Indications de passation et de correction :**

Dire aux élèves : Combien y-a-t-il de points ? (Laisser le temps nécessaire aux élèves)

<u>Item 1 :</u>

- Code 0 : Absence de réponse
- Code 1 : Réponse exacte **93**.
- Code 9 : Réponse erronée.

Item 2 :

Code 0 : Absence de réponse Code 1 : A fait des paquets de 10. Code 9 : Autres procédures

# Exercice 2 :

## **Indications de passation et de correction :**

Dire aux élèves : « Je vais vous dicter des nombres. Vous allez les écrire en chiffres dans les cases. Si vous ne savez pas répondre vous mettez une croix dans la case. »

### Dire chaque nombre deux fois.

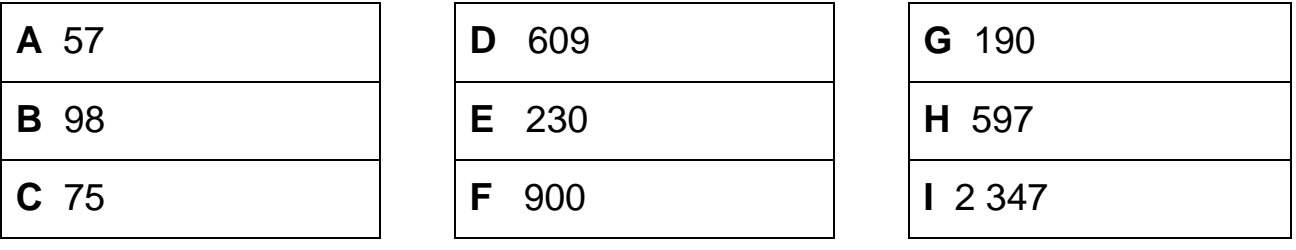

Hypothèse d'apprentissage : Le choix de leur dicter des grands nombres part du principe que produire des grands nombres permet de mieux maîtriser la compréhension de la numération.

### Items 3, 4 et 5

Code 0 : Absence de réponse

Code 1 : 3 réponses exactes

Code 2 : 2 réponses exactes

Code 9 : Autre

Evaluations Mathématiques début CE2 réalisées à partir des travaux du groupe mathématiques du 41 Numération et calcul Calcul Groupe mathématiques 37

# Exercice 3 :

## **Indications de passation et de correction :**

Dire aux élèves :

« Les feutres peuvent s'acheter seuls, en pochettes de 10 feutres et en boîtes de 100 feutres. » Lire la question **A** et laisser quelques minutes.

Procéder de la même manière pour les questions suivantes.

Items 6, 7, 8 :

Code 0 : Absence de réponse Code 1 : Réponse exacte Code 9 : Réponse fausse

## Exercice 4 :

### **Indications de passation et de correction :**

Dire aux élèves :

« Vous devez compléter le tableau ; vous avez le modèle à la première ligne ». Lire la première ligne.

Item 9 :

Code 0 : Absence de réponse Code 1 : Réponses justes Code 2 : Une erreur Code 3 : Confusion sur la 5ème ligne Code 9 : Autre

### Exercice 5 :

#### **Indications de passation et de correction :**

Dire aux élèves : « observe bien les suites de nombres et continue »

#### Items 10, 11, 12 et 13 :

Code 0 : Absence de réponse Code 1 : Réponses exactes Code 9 : Autre

# Exercice 6 :

## **Indications de passation et de correction :**

Précision lexicale : on calcule une somme ou une différence et on effectue une opération (addition et soustraction) Dire aux élèves : « Calcule en ligne les sommes et les différences ».

Items 14 et 15 :

Code 0 : Absence de réponse Code 1 : 3 réponses exactes Code 2 : 2 bonnes réponses Code 9 : Autre

# **Séance 2**

## Exercice 7 :

### **Indications de passation et de correction :**

Dire aux élèves : « Lisez les nombres dans votre tête. Ecrivez-les en lettres.» NE PAS LIRE LES NOMBRES A L'ORAL

Item 16 :

On ne tient pas compte de l'orthographe.

Code 0 : Pas de réponse Code 1 : 3 réponses exactes (phonologiquement) Code 2 : 2 réponses exactes (phonologiquement) Code 9 : Autre

## Exercice 8 :

### **Indications de passation et de correction :**

Dire aux élèves : « Avec les chiffres 5,1 et 4 on peut former des nombres à trois chiffres. Attention, on n'utilise qu'une fois chaque chiffre. »

Item 17 :

Code 0 : Absence de réponse Code 1 : Réponses exactes Code 9 : Autre

Evaluations Mathématiques début CE2 réalisées à partir des travaux du groupe mathématiques du 41 Numération et calcul Calcul Groupe mathématiques 37

## Exercice 9 :

## **Indications de passation et de correction :**

Dire aux élèves : « Tu dois reconnaître tout ce qui est égal à **784**. Entoure les différentes manières d'écrire le nombre 784. Barre les cases qui ne sont pas égales à 784.»

Items 18, 19, 20, 21, 22 et 23:

Code 0 : Absence de réponse Code 1 : Réponses exactes Code 9 : Autre

## Exercice 10 :

#### **Indications de passation et de correction :**

Dire aux élèves : « Place les nombres si c'est possible.»

Item 24 :

Code 0 : Absence de réponse Code 1 : Réponses exactes Code 9 : Autre

### Exercice 11 :

### **Indications de passation et de correction :**

Dire aux élèves : « Ecris les nombres dans les cases vides.»

Item 25 :

Code 0 : Absence de réponse Code 1 : Réponses exactes Code 9 : Autre

### Exercice 12 :

### **Indications de passation et de correction :**

Dire aux élèves : « Range les nombres suivants du plus petit au plus grand en utilisant < ou > »

Evaluations Mathématiques début CE2 réalisées à partir des travaux du groupe mathématiques du 41 Numération et calcul Groupe mathématiques 37

#### Item 26 :

Code 0 : Absence de réponse Code 1 : Réponses exactes Code 3 : Une erreur Code 9 : Autre

## Exercice 13 :

### **Indications de passation et de correction :**

Dire aux élèves : « Paul a fait une grosse tache sur sa grille de nombres, écris les nombres cachés sous la peinture.»

Item 27 :

Code 0 : Absence de réponse Code 1 : Réponses exactes Code 5 : Au moins une procédure (+1/ -1 ; +10/-10) Code 9 : Autres

## **Séance 3**

Exercice 14 :

### **Indications de passation et de correction :**

Dire aux élèves : « Ecris le résultat des calculs dictés »

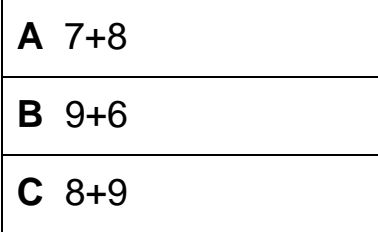

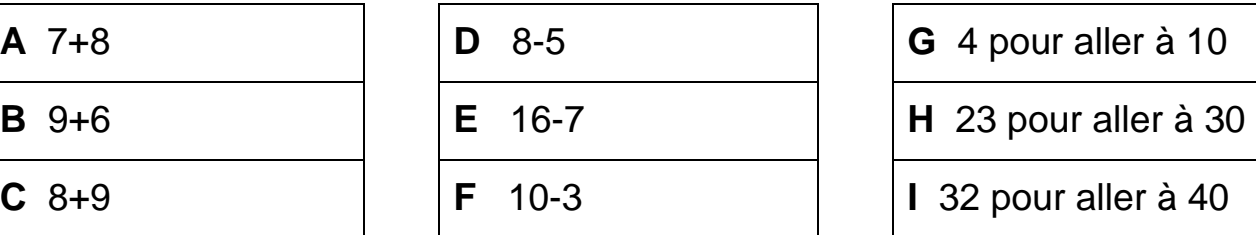

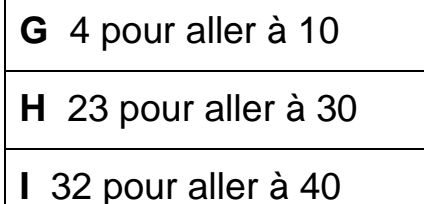

Items 28, 29 et 30:

Code 0 : Absence de réponse

Code 1 : 3 réponses exactes

Code 2 : 2 réponses exactes

Code 9 : Autre

Evaluations Mathématiques début CE2 réalisées à partir des travaux du groupe mathématiques du 41 Numération et calcul Groupe mathématiques 37

# Exercice 15 :

## **Indications de passation et de correction :**

Dire aux élèves : «Combien faut-il ajouter à 52 pour obtenir 60 ? » «Combien faut-il ajouter à 73 pour obtenir 100 ? » « Combien faut-il ajouter à 421 pour obtenir 500 ? »

Items 31, 32, 33:

Code 0 : Absence de réponse

Code 1 : Réponse exacte

Code 9 : Réponse erronée.

## Exercice 16 :

## **Indications de passation et de correction :**

Dire aux élèves : « Ecris le résultat des calculs dictés » **A** double de 8 **B** double de 6 **C** double de 9 **D** moitié de 20 **E** moitié de 14 **F** moitié de 50

### Item 34, 35:

Code 0 : Absence de réponse Code 1 : 3 réponses exactes Code 2 : 2 réponses exactes Code 9 : Autre

# Exercice 17 :

## **Indications de passation et de correction :**

Dire aux élèves : « Pose et calcule »

Items 36, 37, 38, 39 : Code 0 : Absence de réponse Code 1 : Réponses exactes Code 9 : Autre

# Exercice 18 :

## **Indications de passation et de correction :**

Dire aux élèves : « Ecris le résultat des calculs dictés »

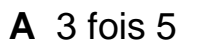

**B** 4 fois 6

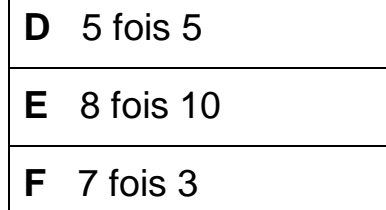

**C** 2 fois 9

Item 40

Code 0 : Absence de réponse Code 1 : 6 réponses exactes Code 2 : 4 réponses exactes Code 9 : Autre

Exercice 19 :

### **Indications de passation et de correction :**

Dire aux élèves : « Effectue les calculs ». Préciser : Tu poseras la deuxième opération sur la feuille de cahier.

Items 41 et 42 Code 0 : Absence de réponse Code 1 : Réponse exacte Code 9 : Autre